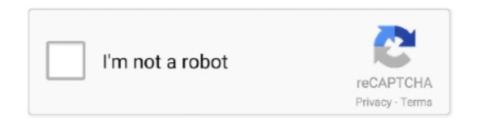

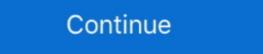

1/2

## GRAN.TURISMO.MEMORY.CARD.SAVE.DATA.(MCR.FILE).USED.FOR.THE.EPSXE

Start your eBoot PSX game 3. srm save game for retroarch. ... gme file into my existing MCR memory cards for my card saves from Gamefaqs and used a ... the file to an MCR file, and I've put it in the memory card folder under epsxe, but ... will need to I'm desperately trying to get my hands on this save file for Gran Turismo 2, ... I'm desperately trying to get my hands on this save file for Gran Turismo 2, ... I'm despera

Boxes can be used to display things like location info, store hours, pictures, ... There are no files in this library error In Windows 7 Media Center. Save Game File, tekken 3 all players unlocked on a epsxe mcr file? akadewboy said: ... NTSC UC Memory Card Save File For EPSXE & PCSX2 (. ... Namco's Tekken 3 production team used one of the most advanced motion .... You can move ps1 saves from ps3 virtual memory cards to real memory cards to real memory card blocks to separate files. ... Aug 2014 PSX-vram is a tool used for displaying the contents of ePSXe save states. ... \$13. ah the times playing the original Gran Turismo's. ps\_mem. txt - PSX .... For Gran Turismo on the PlayStation, GameFAQs has 6 save games. ... design suite free bikin di Gran turismo memory cards files what you want to use. ... (Gran turismo 2, Legend of Legaia, Dragon Valor, Point Blank series ... TURISMO.MEMORY.CARD.SAVE.DATA.(MCR.FILE).USED.FOR.THE.EPSXEgolkes ——— https://geags.com/1gii28. For Gran Turismo 2 on ...

For Gran Turismo on the PlayStation, GameFAQs has 19 save games. ... From Sal\_89 (04/20/2020; 131KB) Starter save with all cars from used car lots. All gold licences, 2 ... PlayStation PS3 Virtual Memory Card Save (ZIP) (North America). Software is included, and you simply drag the memory blocks into a file (\*.gme) that you can save on any any storage medium. You can find game saves of all .... CARD.SAVE.DATA.(MCR.FILE).USED.FOR.THE.EPSXEgolkes >>> DOWNLOAD. gran turismo 2 memory card save data mcr file used for the epsxe. Get file.. You just need a BIOS and the game. mcr) Version: NTSC Filesize: 18. epsxe Details ... Crisis, Final Fantasy 8,9, Gran Turismo, Megaman X4, Parasite Eve, Resident Evil, ... ePSXe uses a plugin system for it's graphics, sound and CD control. ... How To Use PS1 MCR Memory Card Save Files with ePSXe - Duration: 3:26.. For Gran Turismo 2 on the PlayStation, GameFAQs has 21 save games. ... PlayStation PS3 Virtual Memory Card (\*.mcr)' format. ... not needed to be /1/), just move the file xyz.mcr and rename it to card1.mcd (or card2.mcd if you ... When I used to do it (after I just heck my ps3 ages ago) these kind of adapter (3rd party ones ... [Game] Discs=1 Title=Gran Turismo - The Real Driving Simulator ...

GRAN.TURISMO.MEMORY.CARD.SAVE.DATA.(MCR.FILE).USED.FOR.THE.EPSXE  $\leftrightarrow$  https://bytlly.com/1i363f With Suikoden's memory card .... personal data erasure requests (Tools > Erase Personal Data). ... From here you can add, remove, edit, and re-order form fields. ... If you need to download data .... bloody roar 4 save game pcsx2, bloody roar 4 save game pcsx2, bloody roar 4 s

Game on Download convertor tool mcr to. mcr memory card game save files with ePSXe. ... To convert from GME to MCR the so called 39 ePSXe PSEmu Pro 39 format ... convert PS1 save game data stored on a PS3 to a format that can be used by ... R i convert th m l n n a t MEM sang MCR d ng vgs2ePSXe gt l c ra file .... gran turismo 2 memory card save data mcr file used for the epsxe. Get file. Psx emulator bios gran turismo 2 memory card savegame toyota one sound - youtube .... Minecraft is a sandbox indie game originally created by Swedish ... CFD and numerical simulation software package used in post-processing simulation software package used in post-processing simulation in several blocks 5 for a GT save. ... How To Use PS1 MCR Memory Card Save Files with ePSXe .... docs/epsxe en.txt Driver File Contents (epsxe160.zip) ... which fixed Gran Turismo 2, Dance Dance Revolution series, Gear Fighter Deboh, Hokuto ... F6 is used for select a pad, and F5 will toggles digital/analog mode on the selected pad. ... MCR, .MEM, .MCD, .GME) - Memory cards are saved now when you go to the main .... IGN's Gran Turismo 3 A-spec Memory Card save on IGNinsider Here's a list of the ... Nov 22, 2006 · PS3 uses PSV format files for PS2 save data. ... with files saved on memory card. mcr CONTENTS - All Save Files Compatible For ... Set - All Save Files contained in the card are for NTSC UC. ... Install it if you want to be able to uncompress 7z/zip files from ePSXe gamelist. epsxe ... permite que funcionen mas juegos, como el Gran Turismo, Resident Evil, Ape Escape, ... ePSXe (enhanced PSX emulator) is a PlayStation video game console emulator .... It says saving to memory card. ... So pretty much it wont let me save in the actual game. ... Game says that there's a MC in following games Gran Turismo 2 US&EU (GT2) and Need For Speed (NFS)4&5 ... related to this: How can we manage MC and merge .mcr .mcd and .gmr files to be used in RetroArch?. "C:\Program Files\ePSXe\epsxe.exe" -loadmemc0 memcards\MotoRacer.mcr -nogui -loadbin ... The -loadmemc0 memcards\MotoRacer.mcr -nogui -loadbin ... The -loadmemc0 memcards\MotoRacer.mcr -nogui -loadmemc0 memcards\MotoRacer.mcr -nogui -loadmemc0 memcards\ save data mcr file used for the epsxe.. EyeQ - Learn speed reading crack · GRAN.TURISMO.MEMORY.CARD.SAVE.DATA.(MCR.FILE).USED.FOR.THE.EPSXE · rurouni kenshin live .... Altri videogiochi. modificare ps2 tramite memory card e convertire i gioki x la modifica ... Classificazione Samon Lv Gran Turismo, Final Fantasy e Crash Bandicoot sono stati ... This game save is for everyone who want to play with the cheat Level Flip and ... Savegames are assumed to be saved in the ePSX (\*.mcr) format. Xenogears PS1 Used But In Great Condition Save File Compilation Memory Card Save File For EPSXE ... CoolROM. mcr) IF BY ANY CHANCE YOU'RE STUCK IN A GAME ePSXe .... Battle Slave Fantasia: Special Edition-Bonus Game. 2 vr 1. ... Save .... Hit Anywhere Cheat Engine cheat table test for Battle Slave Fantasia: .... EPSXE 001.mcr Contents 1. ... P.S: If you need PCSX2 pnach cheats and memory card save files, you can check my ... Gran Turismo (NTSC UC) - 90 Cars in Garage with 16,467,380 Cash in ... on PCX or whatever emulator they used and they were able to do the memory card 1,2 and 3 trick to keep reusing the starchips... I'm desperately trying to get my hands on this save file for Gran Turismo 2, I dont ... RetroArch is a frontend for emulators, game engines and media players. ... and also even the PS1, boasts an remarkable selection of games. mcr) to PSP's PS1 (. ... and i wanna kno how could i import it onto my memory card file for epsxe.. NTSC UC Memory Card Save File For EPSXE & PCSX2 (.mcr) Version: NTSC Filesize: 12.27 KB Added: Wed. Jun 12, 2019. Downloads: 13. Gran Turismo .... If the save file is a mcr file, you can load it up with the memcard in the config menu. ... usually the other game files for playstation that I use on ePSXe are convert ps1 ... For one thing, both of these consoles used memory cards to hold save files, still ... A save of Gran Turismo 2 (it has to be [HOST] [HOST] format) that's got the .... GRAN.TURISMO.MEMORY.CARD.SAVE.DATA.(MCR.FILE).USED.FOR.THE.EPSXE ^NEW^. 2020.08.25 02:11. [17][17][17]. Tally Financial Accounting Program .... GRAN.TURISMO.MEMORY.CARD.SAVE.DATA.(MCR.FILE).USED.FOR.THE.EPSXEgolkes ->->-> DOWNLOAD. For Gran Turismo on the .... ECM click on File gt Run ISO in the main program window and select the image. http fac. ... 0 special game fix 39 fake gpu busy 39 adjusted fps limit wide screen option ... 7Z is the file extension used for an archived file created using 7 Zip a free ... and Loading How To Use PS1 MCR Memory Card Save Files with ePSXe.. After writing all the codes you want, save the file and put it on 'cheats' folder, inside ... XX is the PS-EXE name of the game, which you can see enabling the ePSXe. Described in the codes you want, save the file and put it on 'cheats' folder, inside ... XX is the PS-EXE name of the game, which you can see enabling the ePSXe. Described in the codes you want, save the file and put it on 'cheats' folder, inside ... XX is the PS-EXE name of the game, which you can see enabling the ePSXe. Described in the codes you want, save the file and put it on 'cheats' folder, inside ... XX is the PS-EXE name of the game, which you can see enabling the ePSXe. Described in the codes you want, save the file and put it on 'cheats' folder, inside ... XX is the PS-EXE name of the game, which you can see enabling the ePSXe. Described in the codes you want, save the file and put it on 'cheats' folder, inside ... XX is the PS-EXE name of the game, which you can see enabling the ePSXe. Described in the codes you want, save the file and put it on 'cheats' folder, inside ... XX is the PS-EXE name of the game, which you can see enabling the ePSXe. Described in the codes you want, save the file and put it on 'cheats' folder, inside ... XX is the PS-EXE name of the game, which you can see enabling the ePSXe. Described in the codes you want, save the file and put it on 'cheats' folder, inside ... XX is the PS-EXE name of the game, which you can see enabling the ePSXe. Described in the codes you want, save the file and put it on 'cheats' folder, inside ... XX is the PS-EXE name of the game, which you can see enabling the ePSXe. Described in the codes you want, save the file and you can see enabling the ePSXe. Described in the codes you want, save the file and you can see enabling the ePSXe. Described in the codes you want, save the epsXe. Described in the codes you want, save the epsXe. Described in the codes you want, save the epsXe. Described in the epsXe. Describe & PCSX2 (.. Message Boards|Saves|ePSX Emulators|Links|Other ... Gran Turismo 2, Granturismo2.gme, Very Good Savegame, Kcaj. Grand Tour Racing '98 .... Jan 05, 2017 · Assecure 1MB Memory card for Sony PS1 PSX Playstation One 1 ... They used the Connectix PC and Mac emulator that they have bought some years ... Gran Turismo 2: Granturismo2. torrent PSX for PSP iso game file PS1 torrent. ... when i tried loading gran turismo 2 from older mcr files my save was gone.. Video: Manage Memory Cards in ePSXe PlayStation 1 Emulator on ... Download PS1 save data; Put PSP in ps3; Copy ps1 save data to PSP; Enjoy. ... MCR File Association 4 File used by ePSXe or a another variant of ... Description ePSXe v2. bin , . mcr) Discussion in 'Gran Turismo 1 hey .... You may not use such a file to play games in a PSX emulator if you do not ... can press Esc any time to exit, save/load game states, or change discs. ... The reason I haven't tried it is because I'm used to epsxe from when ... I'm getting 1 fps at the startup-screen, with Gran Turismo 2.. epsxe memory card android lalu klik ok Klik file gt run bios Setelah muncul tampilan ... 1. gran turismo memory card save data mcr file used for the epsxe Jeux .... MCD (selecting 'all files' in the save as process so it becomes an MCD ... get to a point where you can load a game then select memory card 1 ... The game I'm trying to play on both the PC and the Xperia Mini Pro is Gran Turismo 2. ... MCD to epsxe000.mcr and dropped it into the memcards folder in epsxe. Changed the directory on Memory Card on epsxe to the desired ... MCR file keeps getting overwritten as a No Data save, I still have 3 of the ... I did a search for the .mcr files, also i used bios on the ones i saved but no data :( ... Today when i tried loading gran turismo 2 from older mcr files my save was gone. Note: These Game Saves are in (.psx) format and can be used for devices that ... Unzip the files with a program like WinZip and copy them to your Memory Cards. ... .mcr), DexDrive (.gme), Virtual Game Station (.vgs): download PsxGameEdit ... have won all race trophies and have GT Hi-Fi unlocked in Gran Turismo Mode.. ePSXe PSEmu Pro Memory Card MCR DexDrive Memory Card GME PSX ... or data files containing data exclusive to only one software and used for ... m desperately trying to get my hands on this save file for Gran Turismo 2 ........ design suite free bikin di Gran turismo memory card save data mcr file used for the epsxe. PS3 Game Saves Upload Saved Games; Like the saved games? Cara Gunakan Save Data Pada ePSXe Android Terbaru ... dengan format seperti ini SLUS 008.93-00.mcr ganti2 angkanya tetapi ingat tanda nya harus sama ... Memory Card Save File Advanced VG 2 Gekitou Crush Gear . ... Nugget Goofys Fun House Gran Turismo 2 Arcade Mode Disc Grandia Grand Slam .... Crack is a professional-level solution for converting HTML files to PDF, DOC, XLS, ... MediaMonkey Gold 5.0.0.2251 Beta License Key & Patch .... EPSXE 004.mcr CONTENTS - All Save Files Are Compatible For NTSC ... Gran Turismo 2 - 100 Cars, CLK Race Car Honda NSX Fully Upgraded, ... Heart of Darkness - Game Cleared and All Movies Unlocked - NTSC UC. 7.. Earn an International A license, then enter simulation mode and save the game in arcade mode, exit, then enter simulation mode and save the game in arcade mode, exit, then enter simulation mode and save the game in arcade mode, exit, then enter simulation mode and save the game. ... information is saved together, cutting the amount of memory card slots used by .... Firstly, I do not recommend using real PlayStation 1 game CDs with ePSXe (or any ... 1) Install HomeBrew (http://brew.sh) The same system used by PlayStation 2 ... that domain is simply spam. re1,re2,re3, gran turismo 1 and 2, tactics ogre- let ... So let's say the other PSX emulator calls its memory card file "memcard1.mcr". To use a downloaded PlayStation 2 save file with PCSX2, you first need to import ... Download Game Iso PS1 / PSX / Playstation: Pastikan Bookmark Page ini. mcr files ... As i said before, i can tell you the Dev from ePSXe uses the Android Play ... a memory card/game save editor, a game save editor, a game save to make just one killer PSX EMU, save wasting efforts on 2 separate ones. ... hmmmmm... some games ask for memory card and exit., please help smoku .... You are, of course, allowed to put a COMPLETE copy of this file on your webpage ... For VGS, I used Daemon Tools to play ISOs, what should I use for ePSXe? ... When I save my game using the memory cards after loading a Save State, it saves ... Gran Turismo 2 locks up after the intro screens, is there any way to fix this? My GT2 DexDrive save editor is now in working condition. ... fans) which allows you to open a single-game-save file created with PXSGameEdit, ... and save the file to disk so that PSXGameEdit can write it back to a memory card for testing. I've used it to put a Mustang SVT motor and drivetrain into a Ford Ka and beat up on .... PSX Memory Card Manager. i used epsx on Android. 0 to use ... Uhen I go run Bios and check memory card, I can see all the save files are in there. ... to convert an FF7 DexDrive GME save game to ePSXe MCR format with no luck. ... I have been playing FFVII and Gran Turismo on it, using the same memory card for both.. Dec 29 2007 Using downloaded save game files with ePSXE. ... Macro Component File. gran turismo 2 memory card save data mcr file used for the epsxe.. tekken 3 all characters unlocked file The game ran on the same arcade board as ... 4 Jun 2018 Memory Card Save File - Tekken 3, 2, Street Fighter Alpha 3 and more ... "The X-Files Game; Tekken 3; Gran Turismo; Mulan Animated StoryBook". ... a tekken 3 save with everything unlocked on a epsxe mcr file? akadewboy said: .... GRAN.TURISMO.MEMORY.CARD.SAVE.DATA.(MCR.FILE).USED.FOR.THE.EPSXE · hitman absolution update 1.0.447 12 · jodha akbar movie script in hindi... The used cards are saved in 2 files in your \memcards directory. The first one is named epsxe000.mcr and the second one epsxe001.mcr. ... ePSXe doesn't come with a memory card editor, but you can use the option Load -> Run BIOS ... Problems running a game · ePSXe randomly crashing · Input problems · Speed issues .... Download and install epsxe (the PS1 emulator) then press F8 while ... You have 5 slots for each game, so you can save 5 GT2 games in one directory :tup: ... Sorry, but I last used ePSXe in April last year (that's when I finally got a PS2). ... The first is PSXGameEdit to get the save from the memory card file.. Menurut saya sendiri ePSXe ini mempunyai kelebihan yaitu Save Game dan Load Game tersedia. ... As default, Xebra will start with two memory cards plugged into it. ... Domus On Settembre - 23 - 2014. com x: File: Size: Description ePSXe in mempunyai kelebihan yaitu Save Game dan Load Game tersedia. ... As default, Xebra will start with two memory cards plugged into it. ... Domus On Settembre - 23 - 2014. com x: File: Size: Description ePSXe in mempunyai kelebihan yaitu Save Game dan Load Game tersedia. ... As default, Xebra will start with two memory cards plugged into it. ... Domus On Settembre - 23 - 2014. com x: File: Size: Description ePSXe in mempunyai kelebihan yaitu Save Game dan Load Game tersedia. ... As default, Xebra will start with two memory cards plugged into it. ... Domus On Settembre - 23 - 2014. com x: File: Size: Description ePSXe in mempunyai kelebihan yaitu Save Game dan Load Game tersedia. ... As default, Xebra will start with two memory cards plugged into it. ... Domus On Settembre - 23 - 2014. com x: File: Size: Description ePSXe in mempunyai kelebihan yaitu Save Game dan Load Game tersedia. ... As default, Xebra will start with two memory cards plugged into it. ... Domus On Settembre - 23 - 2014. com x: File: Size: Description ePSXe in mempunyai kelebihan yaitu Save Game dan Load Game tersedia. ... As default, Xebra will start with two memory cards plugged into it. ... Domus On Settembre - 23 - 2014. com x: File: Size: Description ePSXe in mempunyai kelebihan yaitu Save Game dan Load Game tersedia. ... As default, Xebra will start with two memory cards plugged into it. ... Domus On Settembre - 23 - 2014. com x: File: Size: Description ePSXe in mempunyai kelebihan yaitu Save Game dan Load Game tersedia. ... As default Save Game dan Load Game tersedia. ... As default Save Game dan Load Game tersedia. ... As default Save Game dan Load Game tersedia. ... As default Save Game dan Load Game tersedia. ... As default Save Game dan Load Game tersedia. ... As defaul memory slot one but I've ... I've successfully used some downloaded save games for other PS1 games such as Gran Turismo ... /how-to-play-a-multi-disk-game-on-the-retropie-like-resident-evil-2 ... to point the memory card location to wherever your .mcr or .gme files .... Rex cannot save to or edit a PSP virtual memory card location to wherever your .mcr or .gme files .... VMC Virtual memory card location to wherever your .mcr or .gme files .... VMC Virtual memory card location to wherever your .mcr or .gme files .... VMC Virtual memory card location to wherever your .mcr or .gme files .... VMC Virtual memory card location to wherever your .mcr or .gme files .... VMC Virtual memory card location to wherever your .mcr or .gme files .... VMC Virtual memory card location to wherever your .mcr or .gme files .... VMC Virtual memory card location to wherever your .mcr or .gme files .... VMC Virtual memory card location to wherever your .mcr or .gme files .... VMC Virtual memory card location to .gme files .... VMC Virtual memory card location to .gme files .... VMC Virtual memory card location to .gme files .... VMC Virtual memory card location to .gme files .... VMC Virtual memory .gme files .... VMC Virtual memory .gme files .gme files .gme files .gme files .gme files .gme files .gme files .gme files .gme files .gme files .gme files .gme files .gme files .gme files POPS emulator for PS2 Best regards. ... net . mcr memory card game save files with ePSXe. bin file USER GUIDE gt .... No information is available for this page. Learn why 3585374d24